# WSL2環境でEasyIstrを使う

Ubuntu 20.04とWindows 10の複合環境

1

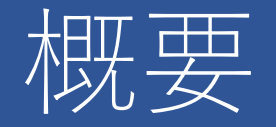

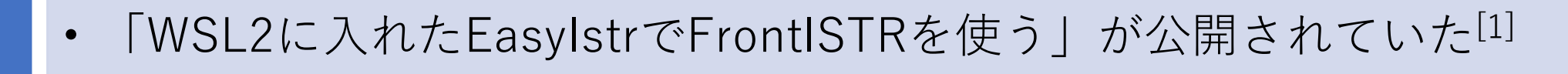

• Linux上でIntel-mklを組み込んでFrontistrをビルドし、どのくらいの 速度がでるか試した[2]

- VMwareよりも圧倒的に起動が速い
- FrontISTRの速度は、Windows serial ver.の約1.8倍、VMwareより速い
- 作業フォルダをWindowsにするとディスクアクセスが極端に遅くなる

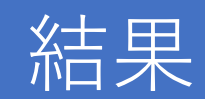

実施理由

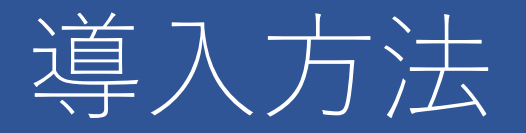

「WSL2に入れたEasyISTRでFrontISTRを使う」のブログの内容で基本的にOKです。変更点 は以下の通りです。

- FrontISTRはintel-mklを組み込んだ方が高速なので、Windows用ではなくLinux上でビルド したものを使用した。
- グラフィックの能力を必要としないソフトは、Linuxのものを使用した。
- EasyISTRはzipファイルではなく、debファイルを使用した。
- VTKは、リポジトリのpython3-vtk7を使用した。
- シェルスクリプトを使用せずに設定した。
- 日本語表示のため、fonts-notoをインストールした。

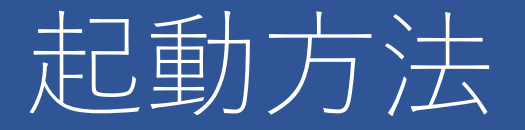

- デスクトップ環境のように起動アイコンは表示されません。
- フルパス入力が面倒なので、~/.bashrcに以下を追加しました。 alias easyistr=/opt/easyIstr/easyistr
- これでUbutu-20.04を起動したときに表示される端末に「easyistr」と入 力するとEasyISTRが起動します。

### WSL2-Ubuntu-20.04の端末

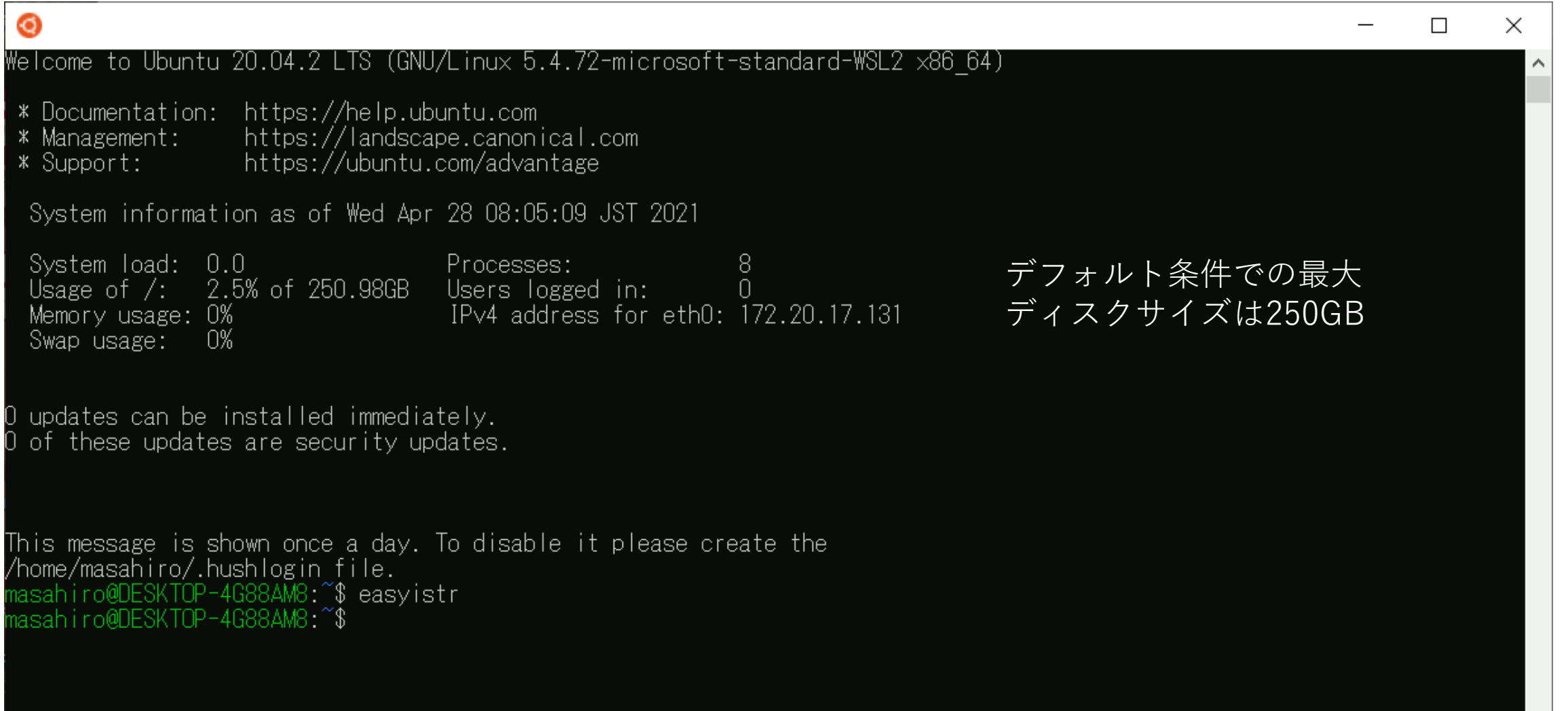

# GNOME-Terminal

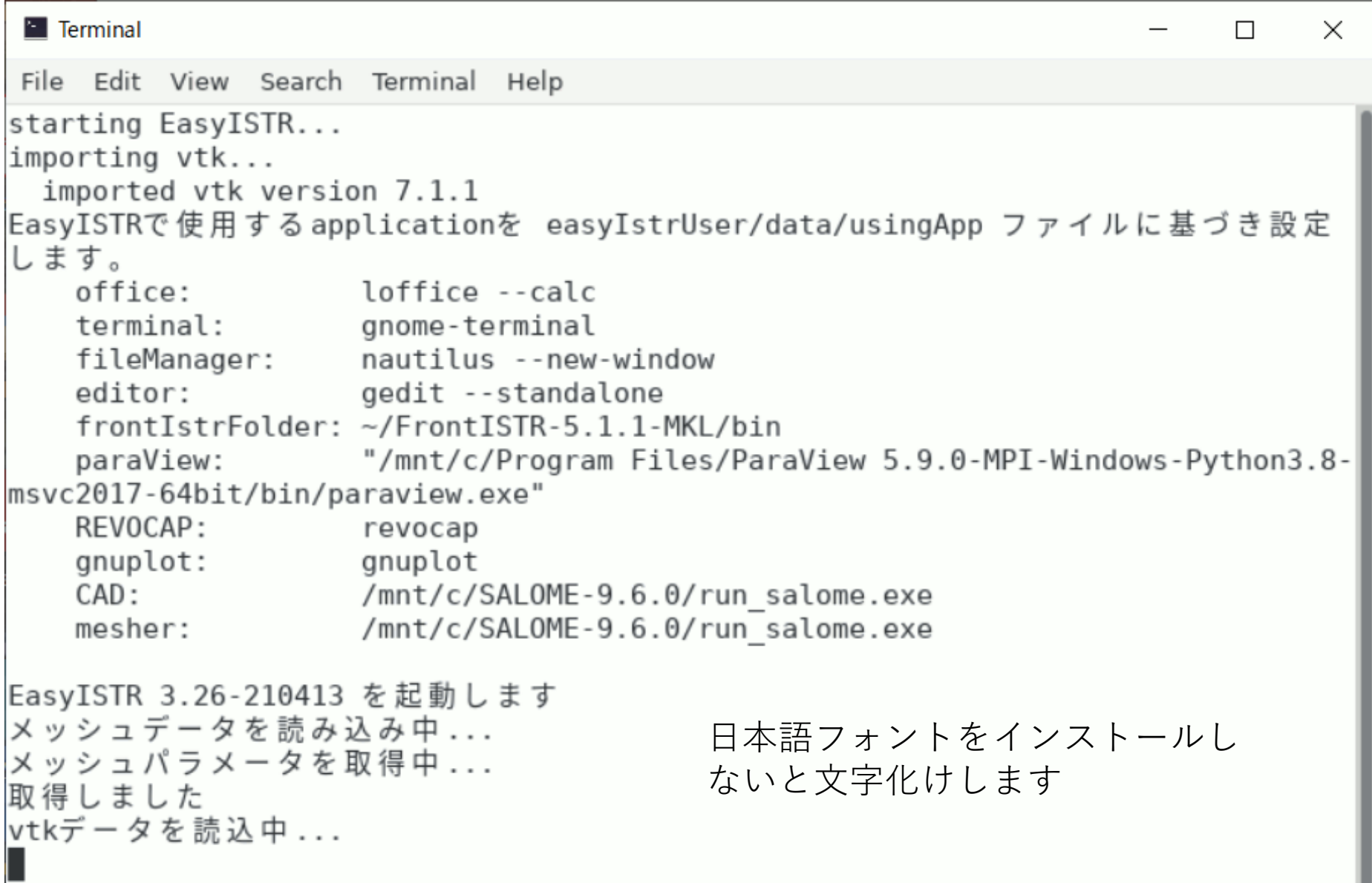

# EasyISTRの画面

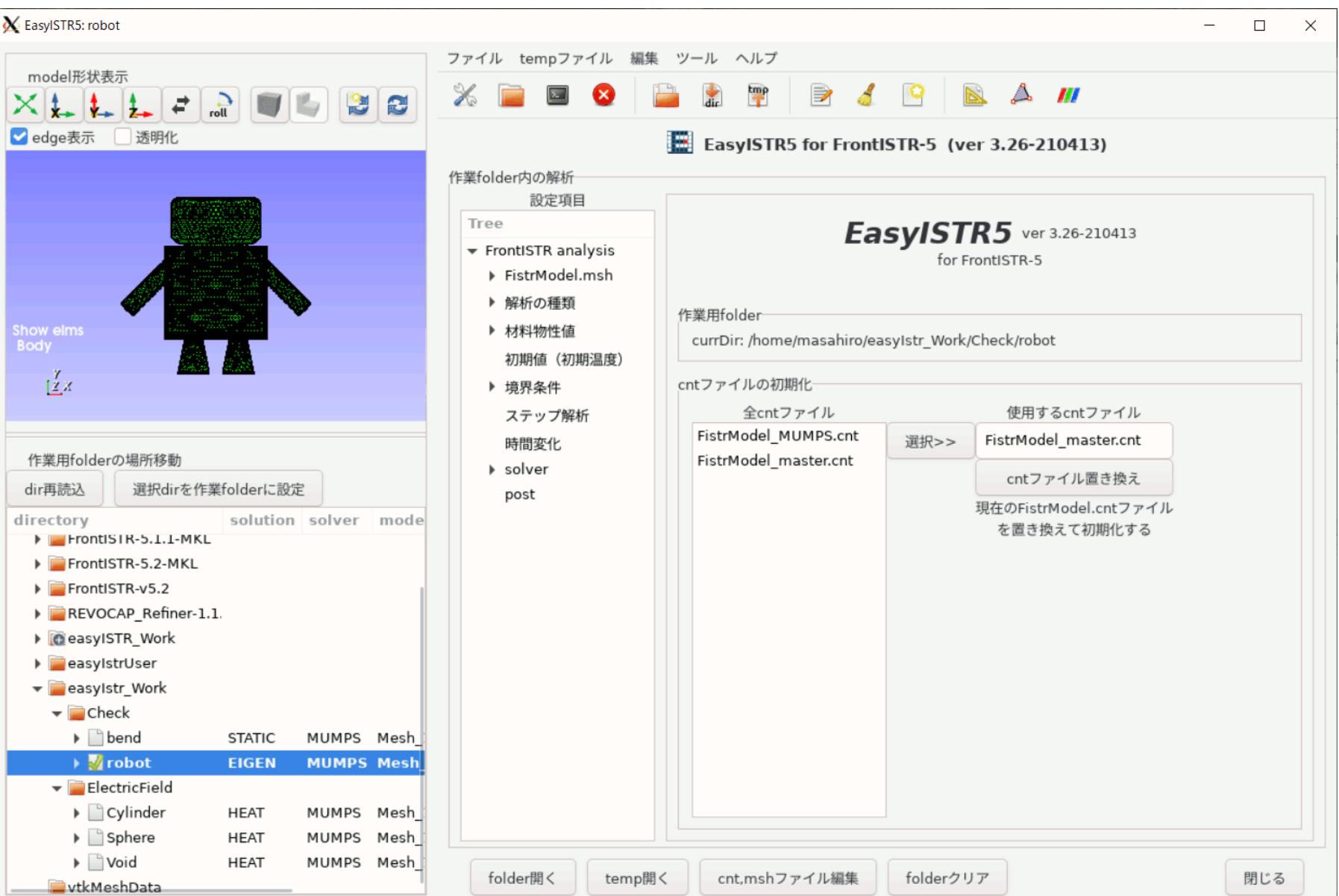

7

# usingAppの設定

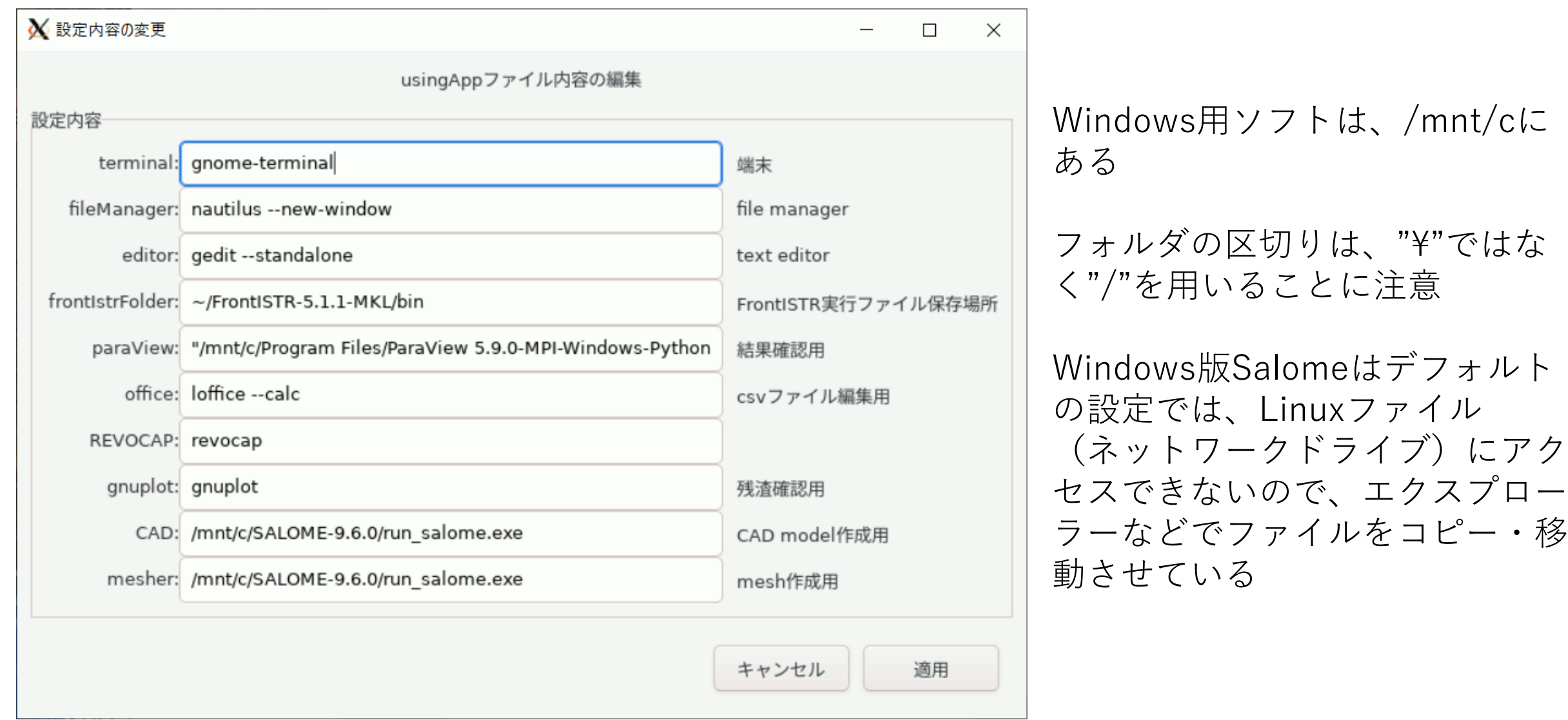

## Paraview/固有値解析結果

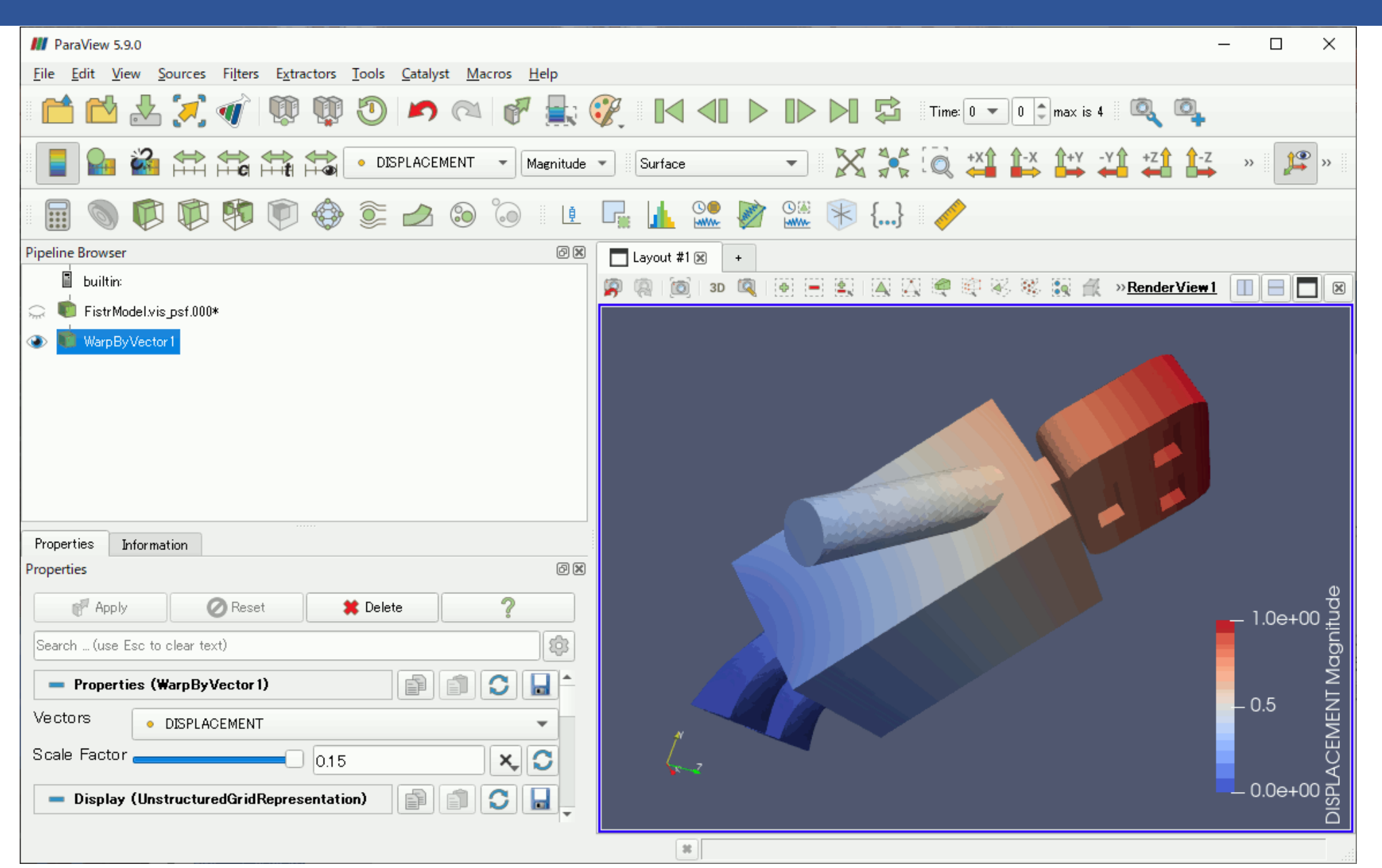

Windows版 ParaviewはLinux フォルダ(ネット ワークドライブ) を読むことができ ました

固有値解析ベンチマーク/FrontISTR-5.1.1、MUMPS

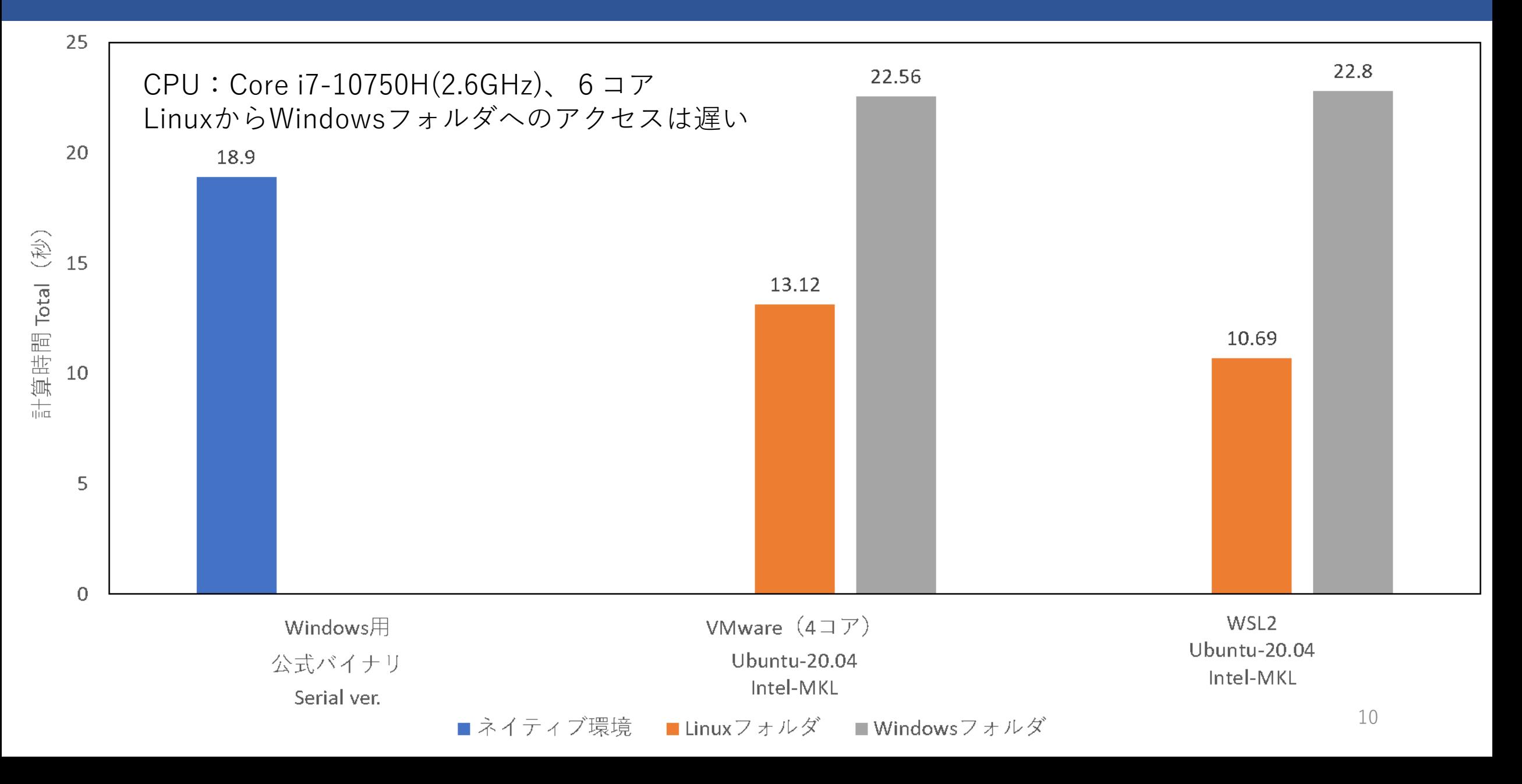

# WSL2でのディスクの保存先

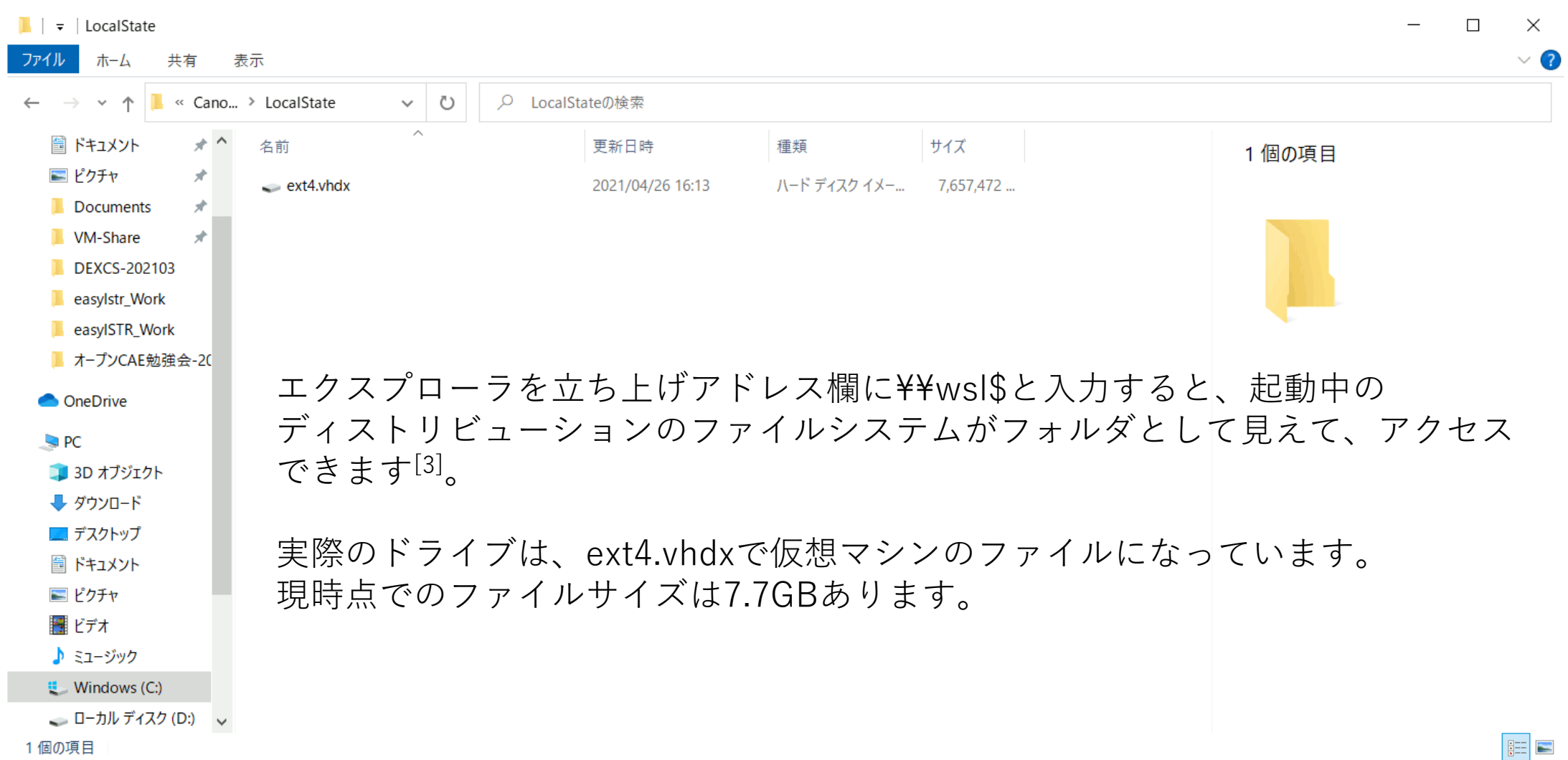

# WSL2の評価 (対Windows)

• 普通に使えば(作業フォルダ:Linux)、FrontISTRが高速

• EasyISTRの動作が高速

メリット

デメリット

• EasyISTRのアップデートが楽(Windows版はDドライブにインストール しているため、batファイルの修正が必要)

- ファイルを消しても仮想イメージが小さくならないと思われる
- これを避けるため、Windowsのフォルダで作業すると遅くなる
- デフォルトの条件では、Windows版SalomeからLinuxフォルダに アクセスできない

# WSL2の評価 (対VMware)

メリット

- VcXsrvの場合、デフォルト条件でマルチディスプレイに対応している (WindowsとLinuxが同時に見える。VMwareではフルスクリーンモードのみ対応) • 起動が圧倒的に高速
- FrontISTRが若干高速(使用するコア数の違い?)

- 初期状態は最低限のため、環境構築に手間がかかる
- デフォルト条件では、Windows版SalomeからLinuxファイルにアクセスできない
	- Hyper-Vの経験からグラフィックの能力は劣ると思われる また、VcXsrvに"-nowgl"を指定しているので、OpenGLは最低限か動作しないと思われる

#### デメリット

# 私の使い方・・・変わるかもしれません

- 普段は、Salomeから直接ファイルの読み書きができるWindows\*もしくは VMwareを使用する \*ノートンがFrontISTRを強制終了させることがあった
- 計算時間がかかる解析には、最も高速であったWSL2を使用する。
- その他 FrontISTR V5.2は強制終了することがあったので、V5.1.1を使用していま す
	- Windows版は除外設定しているのにかかわらずノートンが強制終了すること あった。
	- Linux版ではソルバーのエラーで停止することがあった

#### まとめ

- ネット情報を参考にして、WSL2のUbnutu 20.04上でEasyISTRを動作さ せることができた 最低限の環境から構築する必要があるので、手間がかかった
- WSL2のUbuntu-20.04は起動が速い また、FrontISTR(ubuntu上でIntel-MKLを組み込みビルド)は、 Windows公式バイナリやVMware (4コア、MKL) よりも高速だった
- WSL2本体は仮想ディスクイメージのため、VMwareと同様にファイルを 削除してもファイルサイズが小さくならないと思われる
- これを避けるため、作業フォルダをWindowsファイルとすると、VMware と同様にディスクアクセスが極端に遅くなった

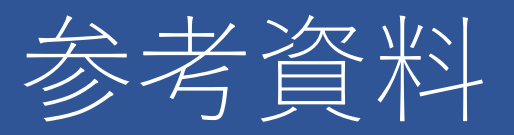

- 1. WSL2に入れたEasyISTRでFrontISTRを使う <https://astherier.com/blog/2020/08/install-easyistr-on-wsl2/>
- 2. EasyISTR-固有値解析ベンチマークその2-202104 http://opencae.gifu[nct.ac.jp/pukiwiki/index.php?%A5%AA%A1%BC%A5%D7%A5%F3%A3%C3%A3%C](http://opencae.gifu-nct.ac.jp/pukiwiki/index.php?%A5%AA%A1%BC%A5%D7%A5%F3%A3%C3%A3%C1%A3%C5%CA%D9%B6%AF%B2%F1) 1%A3%C5%CA%D9%B6%AF%B2%F1
- 3. WSLとwindows間のファイル連携 <https://qiita.com/quzq/items/1096c638c0d86795be13>